# DUNE PDELab Tutorial 03 Conforming Finite Elements for a Nonlinear Heat Equation

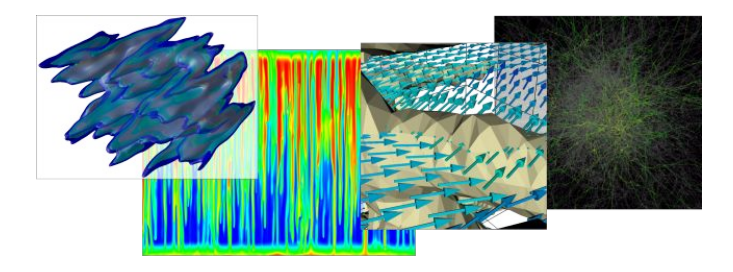

Speaker:

Dominic Kempf Scientific Software Center Heidelberg University

#### **PDE Problem**

This tutorial extends the problem from tutorial 01 to the instationary setting:

$$
\partial_t u - \Delta u + q(u) = f \qquad \text{in } \Omega \times \Sigma,
$$
  
\n
$$
u = g \qquad \text{on } \Gamma_D \subseteq \partial \Omega,
$$
  
\n
$$
-\nabla u \cdot \nu = j \qquad \text{on } \Gamma_N = \partial \Omega \setminus \Gamma_D,
$$
  
\n
$$
u = u_0 \qquad \text{at } t = 0.
$$

Weak formulation: Find  $u \in L_2(t_0, t_0 + T; u_{\varepsilon} + V(t))$ :

$$
\frac{d}{dt}\int_{\Omega} uv\,dx + \int_{\Omega}\nabla u\cdot\nabla v + q(u)v - fv\,dx + \int_{\Gamma_N} jv\,ds = 0 \qquad \begin{array}{l}\forall v \in V(t),\\ t \in \Sigma,\end{array}
$$

where  $V(t)=\{v\in H^1(\Omega)\,:\,v=0\,\,\text{on}\,\,\mathsf{F}_D(t)\}$  and  $H^1(\Omega)\ni u_{\mathcal{g}}(t)|_{\mathsf{F}_D} = \mathcal{g}.$ 

#### **Residual Forms**

Introduce the residual forms: Find  $u \in L_2(t_0, t_0 + T; u_g + V(t))$ :

$$
\frac{d}{dt}m^{L2}(u,v)+r^{NLP}(u,v)=0 \quad \forall v \in V(t), t \in \Sigma.
$$

with the temporal residual form

$$
m^{L2}(u,v)=\int_{\Omega}uv\,dx
$$

and the spatial residual form

$$
r^{\text{NLP}}(u,v) = \int_{\Omega} \nabla u \cdot \nabla v + (q(u) - f)v \, dx + \int_{\Gamma_N} jv \, ds,
$$

- **1)** Discretize in space with conforming finite elements, i.e. choose a finite-dimensional test space  $V_h(t) \subset V(t)$ .
- **2)** Results in a system of ordinary differential equations (ODEs) for the time-dependent coefficient vector  $z(t)$
- **3)** Choose an appropriate method to integrate the ODE system
- **4)** Other schemes can be implemented in PDELab as well, e.g. space-time methods

#### **One Step** *θ* **Method**

Subdivide time interval

$$
\overline{\Sigma} = \{t^0\} \cup (t^0, t^1] \cup \dots \cup (t^{N-1}, t^N]
$$
  
Set  $\Delta t^k = t^{k+1} - t^k$ ; Find  $u_h^{k+1} \in U_h(t^{k+1})$  s.t.:  

$$
\frac{1}{\Delta t_k} (m_h^{L2}(u_h^{k+1}, v; t^{k+1}) - m_h^{L2}(u_h^k, v; t^k)) +
$$

$$
\theta r_h^{NLP}(u_h^{k+1}, v; t^{k+1}) + (1 - \theta) r_h^{NLP}(u_h^k, v; t^k) = 0 \quad \forall v \in V_h(t^{k+1})
$$

Reformulated this formally corresponds in each time step to the nonlinear problem Find  $u_h^{k+1} \in U_h(t^{k+1})$  s.t.:  $r_h^{\theta,k}$  $s_h^{\theta,k}(u_h^{k+1}, v) + s_h^{\theta,k}$  $\psi_h^{\theta,k}(v) = 0 \quad \forall v \in V_h(t^{k+1})$ where

$$
r_h^{\theta,k}(u,v) = m_h^{L2}(u,v; t^{k+1}) + \Delta t^k \theta r_h^{NLP}(u,v; t^{k+1}),
$$
  

$$
s_h^{\theta,k}(v) = -m_h^{L2}(u_h^k, v; t^k) + \Delta t^k (1-\theta) r_h^{NLP}(u_h^k, v; t^k)
$$

## **Runge-Kutta Methods**

in Shu-Osher form:  
\n1. 
$$
u_h^{(0)} = u_h^k
$$
.  
\n2. For  $i = 1, ..., s \in \mathbb{N}$ , find  $u_h^{(i)} \in u_{h,g}(t^k + d_i \Delta t^k) + V_h(t^{k+1})$ :  
\n
$$
\sum_{j=0}^s [a_{ij}m_h(u_h^{(j)}, v; t^k + d_j \Delta t^k) + b_{ij} \Delta t^k m_h(u_h^{(j)}, v; t^k + d_j \Delta t^k)] = 0 \quad \forall v \in V_h(t^{k+1})
$$
\n3.  $u_h^{k+1} = u_h^{(s)}$ .  
\nAn s-stage scheme is given by the parameters  
\n
$$
A = \begin{bmatrix} a_{10} & \cdots & a_{1s} \\ \vdots & & \vdots \\ a_{s0} & \cdots & a_{ss} \end{bmatrix}, \quad B = \begin{bmatrix} b_{10} & \cdots & b_{1s} \\ \vdots & & \vdots \\ b_{s0} & \cdots & b_{ss} \end{bmatrix}, \quad d = (d_0, ..., d_s)^T
$$

Consider explicit and diagonally implicit schemes

## **Examples**

 $\triangleright$  One step  $\theta$  scheme (introduced above):

$$
A = \left[ \begin{array}{cc} -1 & 1 \end{array} \right], \quad B = \left[ \begin{array}{cc} 1 - \theta & \theta \end{array} \right], \quad d = \left(0,1\right)^T.
$$

Explicit/implicit Euler ( $\theta \in \{0, 1\}$ ), Crank-Nicolson ( $\theta = 1/2$ ).

 $\blacktriangleright$  Heun's second order explicit method

$$
A = \begin{bmatrix} -1 & 1 & 0 \\ -1/2 & -1/2 & 1 \end{bmatrix}, \quad B = \begin{bmatrix} 1 & 0 & 0 \\ 0 & 1/2 & 0 \end{bmatrix}, \quad d = (0, 1, 1)^T.
$$

Alexander's two-stage second order strongly S-stable scheme

$$
A = \begin{bmatrix} -1 & 1 & 0 \\ -1 & 0 & 1 \end{bmatrix}, \quad B = \begin{bmatrix} 0 & \alpha & 0 \\ 0 & 1 - \alpha & \alpha \end{bmatrix}, \quad d = (0, \alpha, 1)^T
$$

with  $\alpha = 1 - \sqrt{2}/2$ . **Fractional step**  $\theta$ **, three stage second order strongly A-stable**  $A =$  $\begin{bmatrix} -1 & 1 & 0 & 0 \end{bmatrix}$ 0 −1 1 0  $\left[\begin{array}{cccc} 1 & 1 & 0 & 0 \ 0 & -1 & 1 & 0 \ 0 & 0 & -1 & 1 \end{array} \right].$  $, \quad B =$  $\int \theta \theta'$  2 $\theta^2$  0 0 0  $2\theta\theta'$   $2\theta^2$  0 0 0  $\theta \theta'$  2 $\theta^2$ 1  $d = (0, \theta, 1 - \theta, 1)^T$ 

√

## **Note on Explicit Schemes**

Example: Explicit Euler method  $(\theta = 0)$  results in: Find  $u_h^{k+1} \in U_h(t^{k+1})$  s.t.:

$$
m_h^{L2}(u_h^{k+1}, v; t) - m_h^{L2}(u_h^k, v; t) + \Delta t^k r_h^{NLP}(u_h^k, v; t) = 0 \quad \forall v \in V_h(t^{k+1})
$$

Appropriate spatial discretization results in diagonal mass matrix:

$$
Dz^{k+1} = s^k - \Delta t^k q^k.
$$

Requires stability condition for  $\Delta t^k$ .

Use the following algorithm:

- **i)** While traversing the mesh assemble the vectors  $s^k$  and  $q^k$  separately and compute the maximum time step  $\Delta t^k.$
- **ii)** Form the right hand side  $b^k = s^k \Delta t^k q^k$  and "solve" the diagonal system  $Dz^{k+1} = b^k$  (can be done in one step).

Extends to strong stability preserving Runge-Kutta methods

- **1)** The ini-file tutorial03.ini holds parameters controlling the execution.
- **2)** Main file tutorial03.cc includes the necessary C++, DUNE and PDELab header files; contains main function; instantiates DUNE grid objects and calls the driver function
- **3)** Function driver in file driver.hh instantiates the necessary PDELab classes and finally solves the problem.
- **4)** File nonlinearheatfem.hh contains the local operator classes NonlinearHeatFEM and L2 realizing the spatial and temporal residual forms.
- **5)** File problem.hh contains a parameter class which encapsulates the user-definable part of the PDE problem.